Министерство науки и высшего образования Российской Федерации

ФГБОУ ВО «БАЙКАЛЬСКИЙ ГОСУДАРСТВЕННЫЙ УНИВЕРСИТЕТ»

УТВЕРЖДАЮ Проректор по учебной работе д.юр.н., доц. Васильева Н.В.

30.06.2022г.

mm

# **Рабочая программа дисциплины**

Б1.У.2. Информационные технологии в территориальном проектировании

# Направление подготовки: 38.03.01 Экономика Направленность (профиль): Экономика и управление развитием городов и территорий Квалификация выпускника: бакалавр Форма обучения: очная

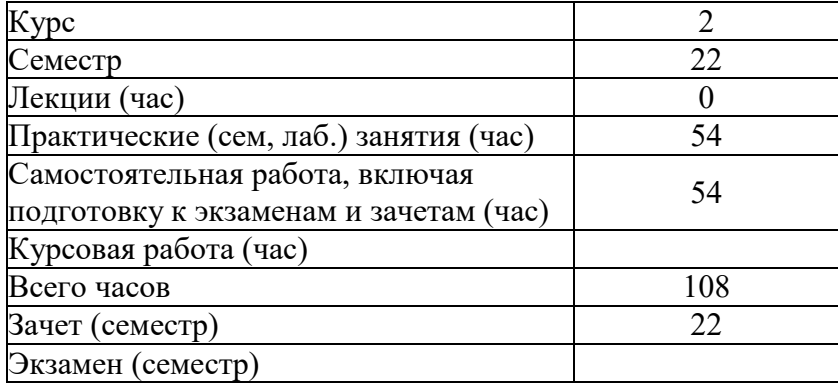

Иркутск 2022

Программа составлена в соответствии с ФГОС ВО по направлению 38.03.01 Экономика.

Автор Б.Н. Олзоев

Рабочая программа обсуждена и утверждена на заседании кафедры экономики строительства и управления недвижимостью

Заведующий кафедрой С.А. Астафьев

Дата актуализации рабочей программы: 30.06.2023

### **1. Цели изучения дисциплины**

изучить методы и приемы построения, обработки и хранения изображений с помощью вычислительной техники; научиться применять основные методы и инструменты информационных технологий в различном программном обеспечении; научиться создавать собственные графические представления, используя методы и инструменты программного обеспечения.

**2. Перечень планируемых результатов обучения по дисциплине (модулю), соотнесенных с планируемыми результатами освоения образовательной программы**

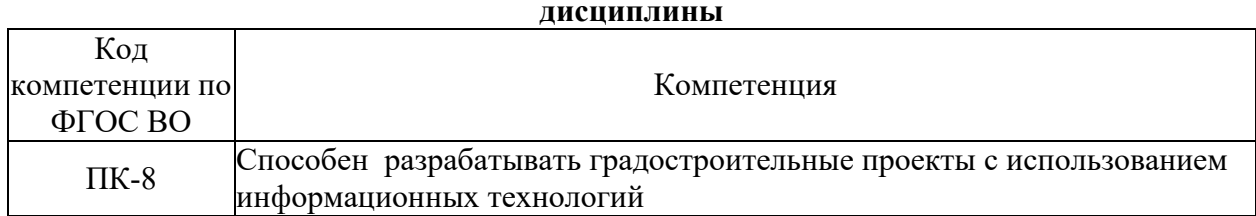

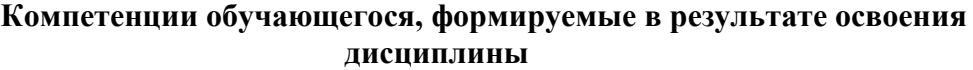

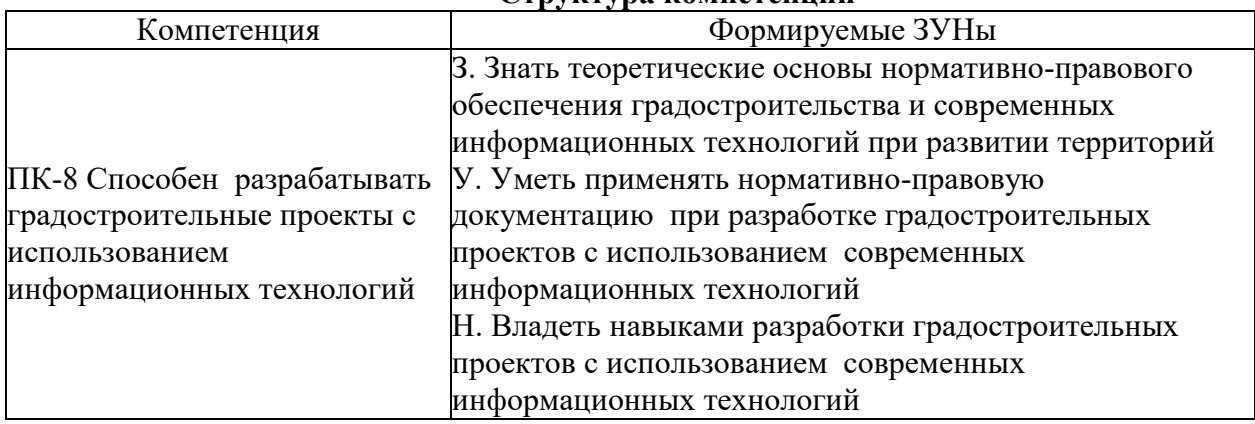

#### **Структура компетенции**

### **3. Место дисциплины (модуля) в структуре образовательной программы**

Принадлежность дисциплины - БЛОК 1 ДИСЦИПЛИНЫ (МОДУЛИ): Часть, формируемая участниками образовательных отношений.

**4. Объем дисциплины (модуля) в зачетных единицах с указанием количества академических часов, выделенных на контактную работу обучающихся с преподавателем (по видам учебных занятий) и на самостоятельную работу обучающихся**

Общая трудоемкость дисциплины составляет 3 зач. ед.,108 часов.

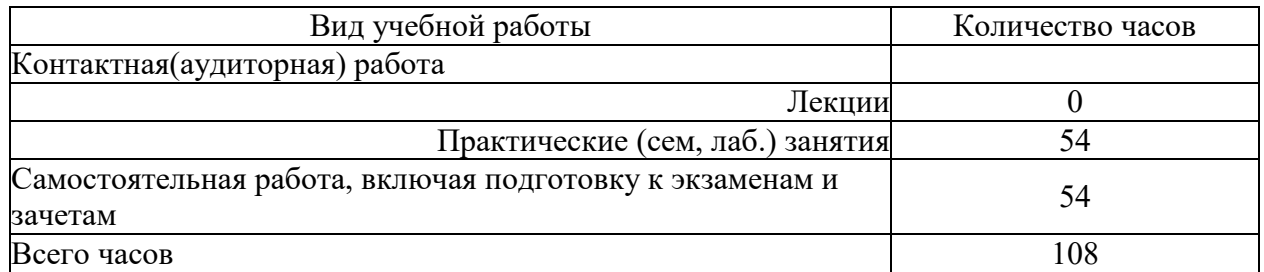

### **5. Содержание дисциплины (модуля), структурированное по темам (разделам) с указанием отведенного на них количества академических часов и видов учебных занятий**

### **5.1. Содержание разделов дисциплины**

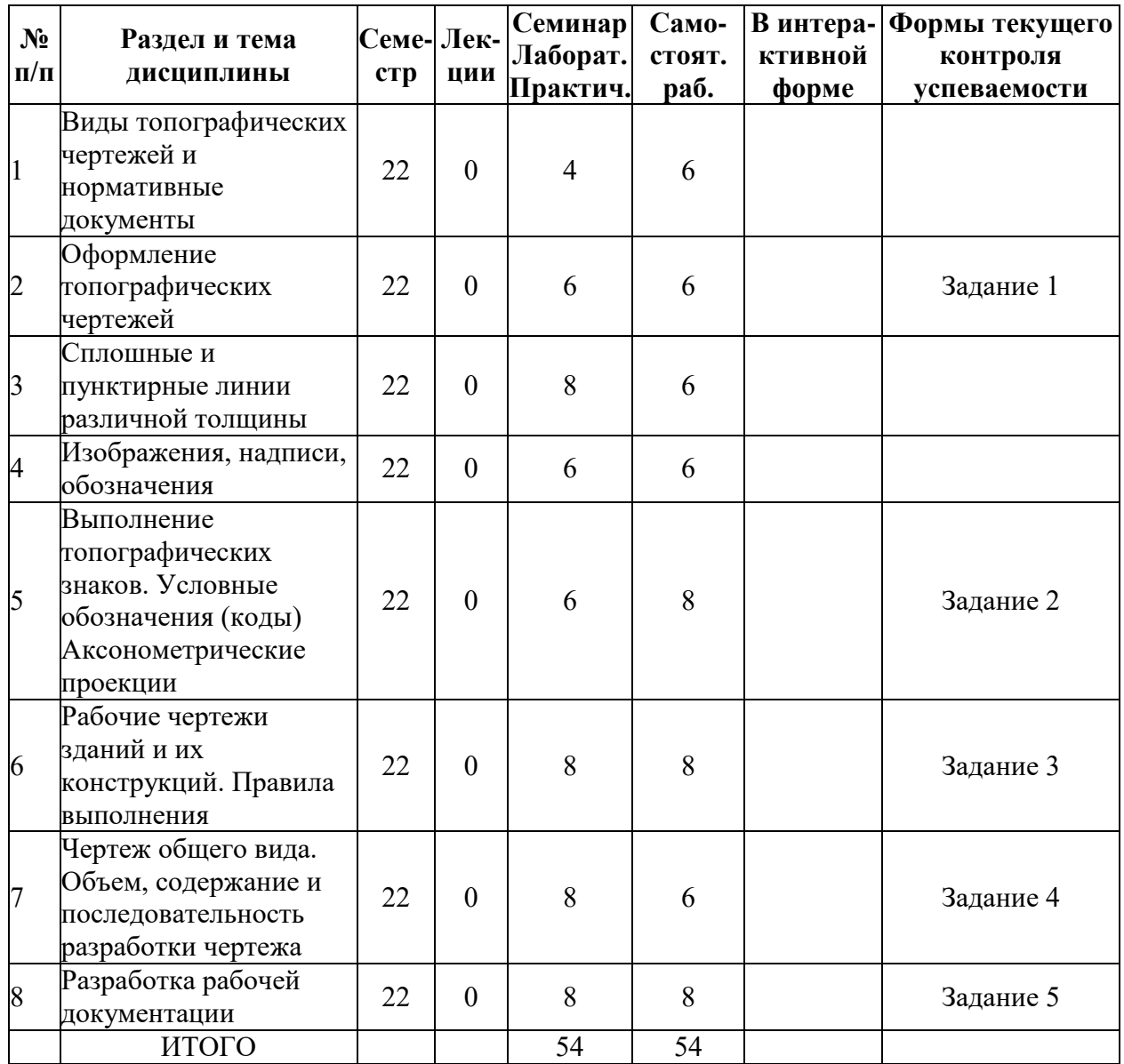

### **5.2. Лекционные занятия, их содержание**

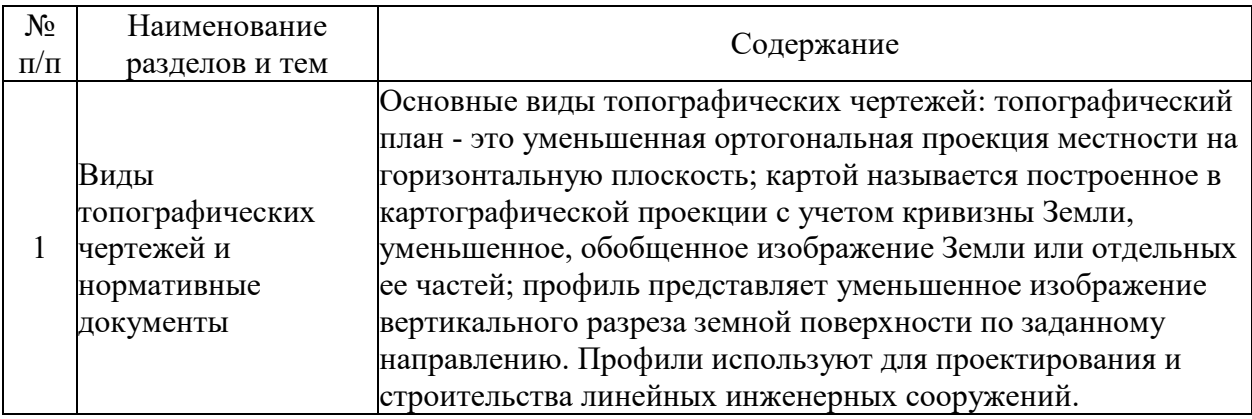

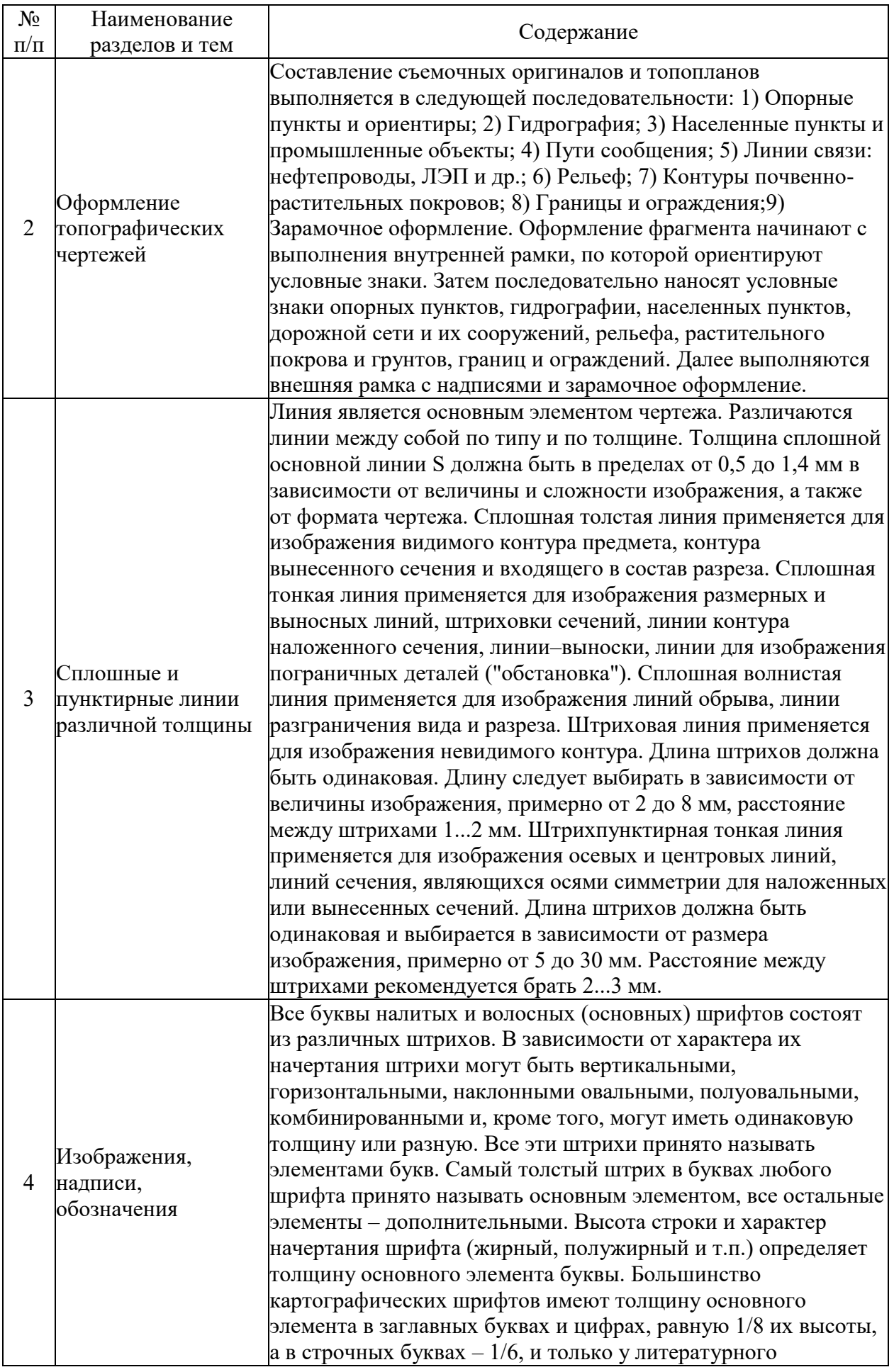

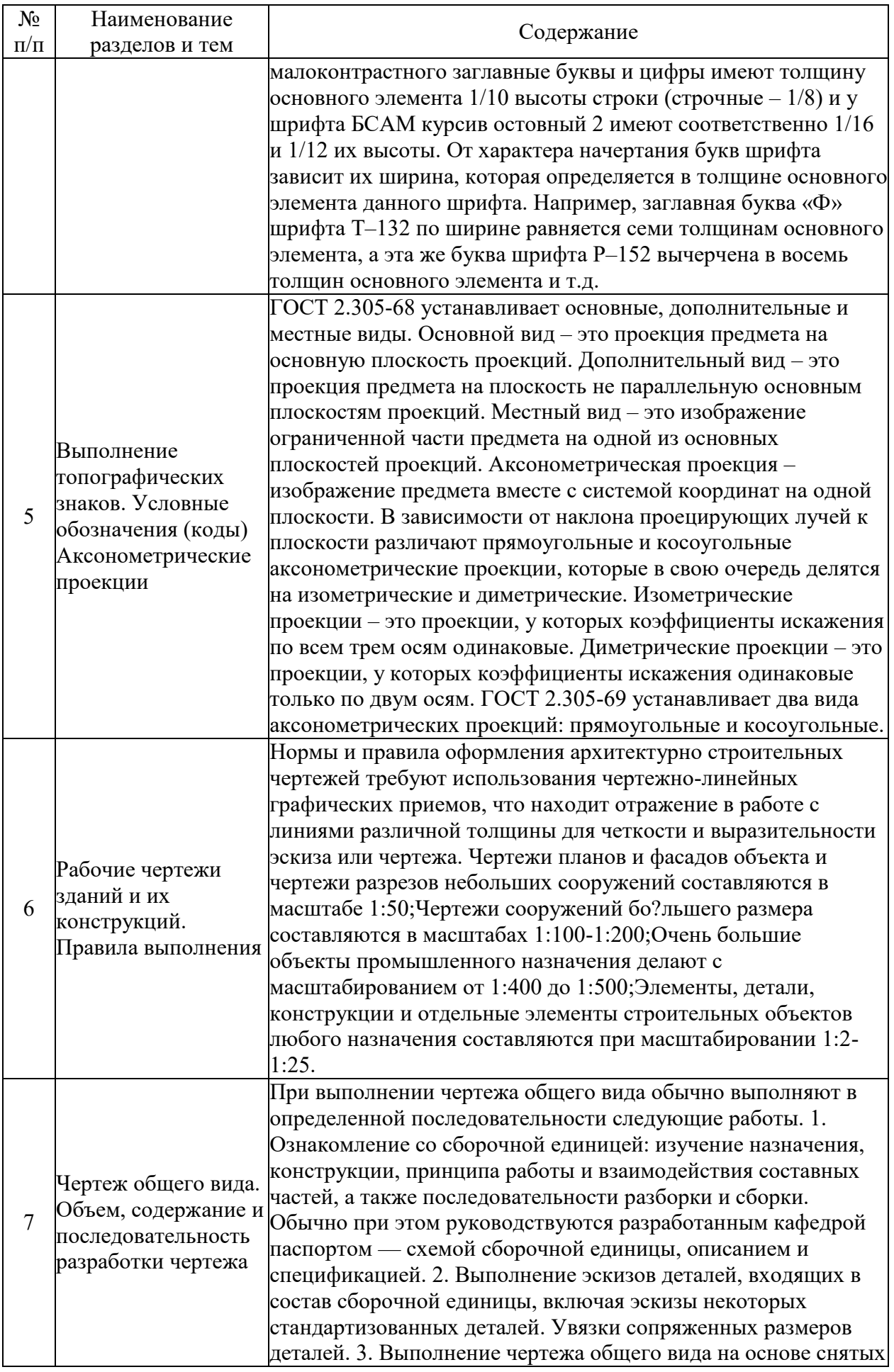

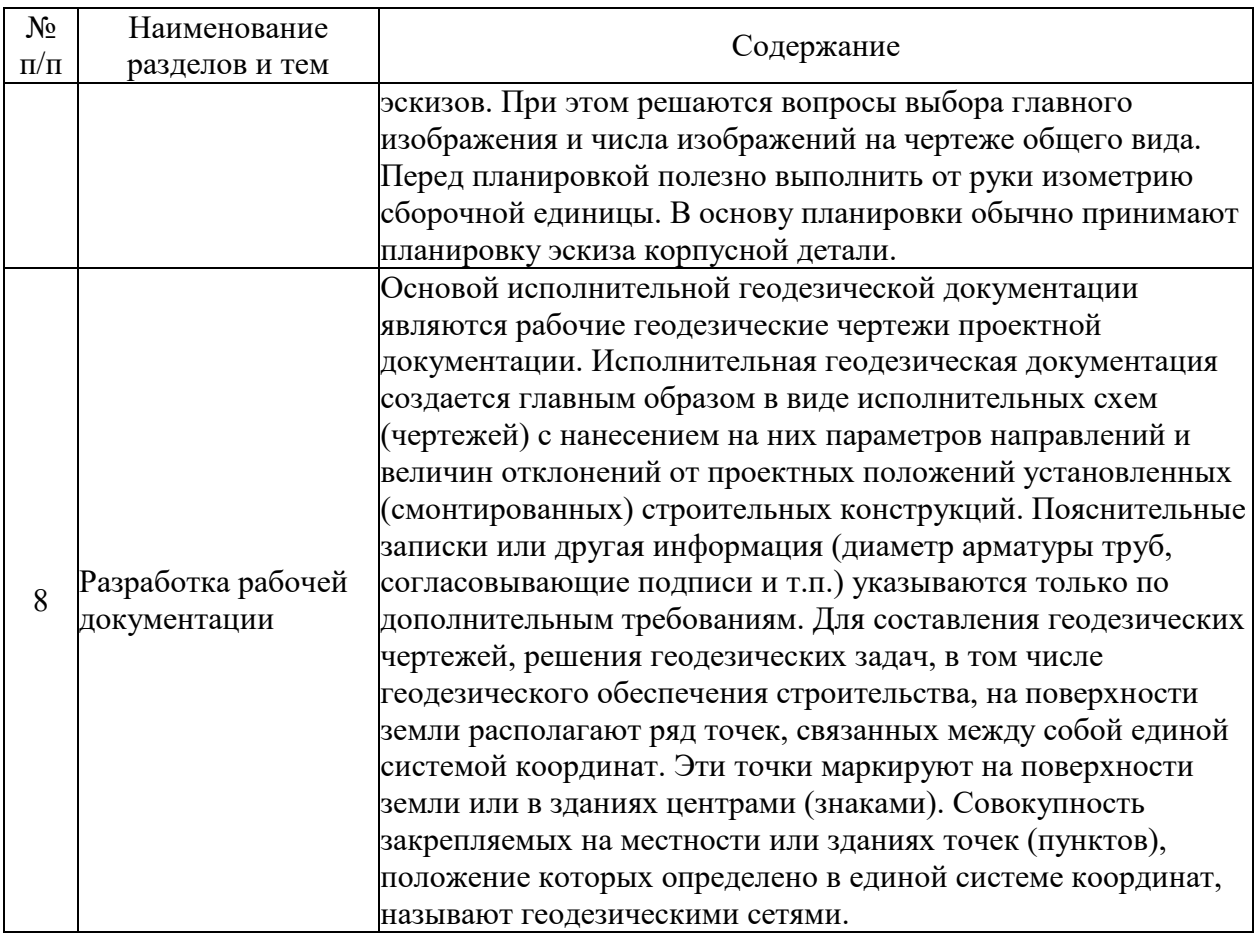

# **5.3. Семинарские, практические, лабораторные занятия, их содержание**

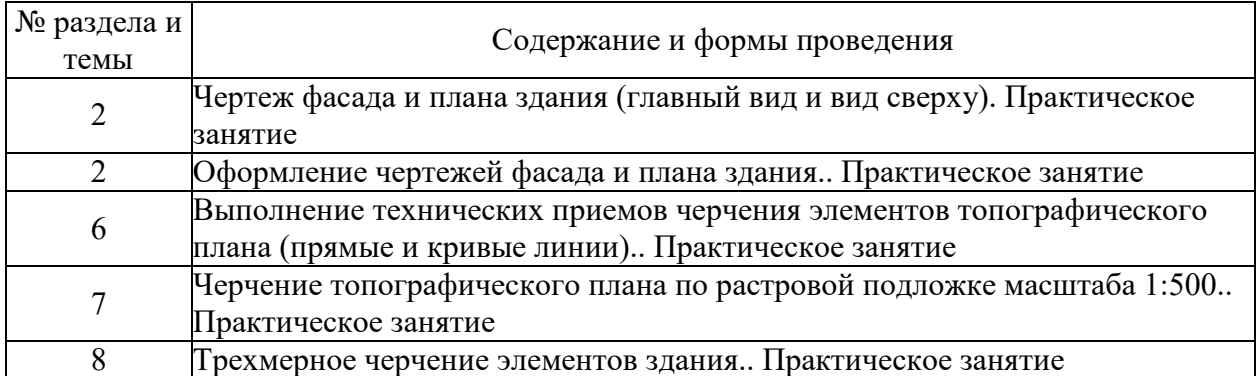

**6. Фонд оценочных средств для проведения промежуточной аттестации по дисциплине (полный текст приведен в приложении к рабочей программе)**

### **6.1. Текущий контроль**

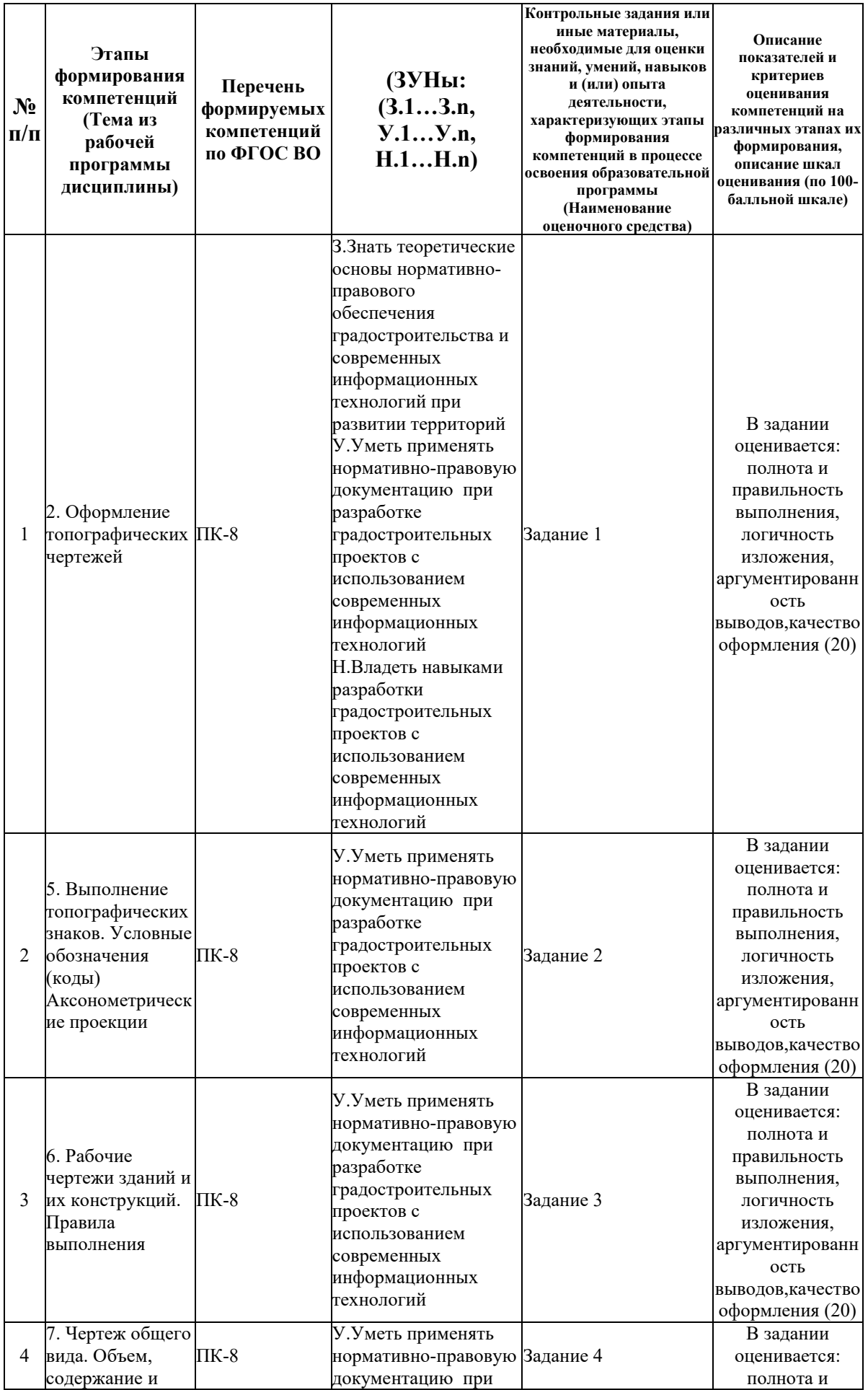

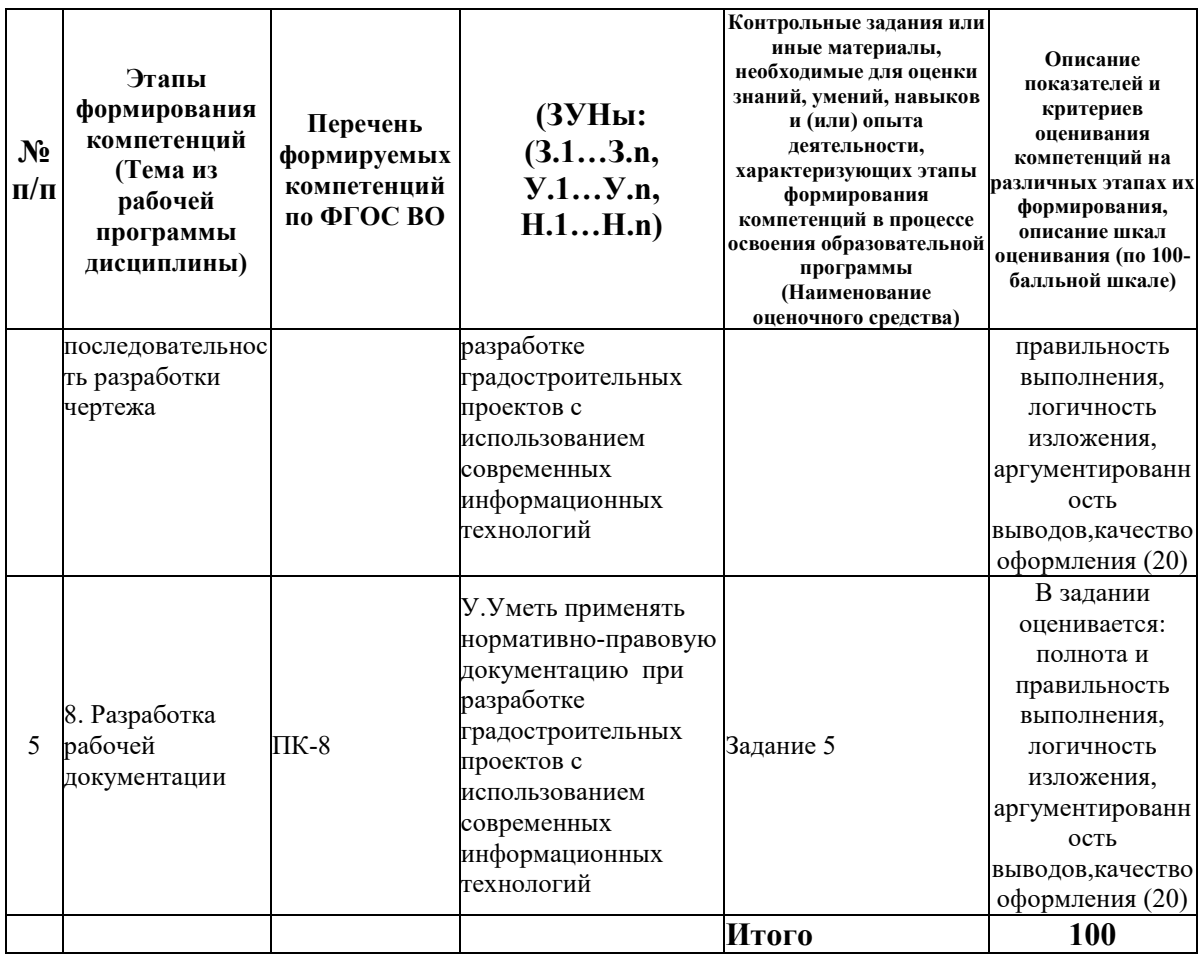

### 6.2. Промежуточный контроль (зачет, экзамен)

### Рабочим учебным планом предусмотрен Зачет в семестре 22.

### ВОПРОСЫ ДЛЯ ПРОВЕРКИ ЗНАНИЙ:

1-й вопрос билета (30 баллов), вид вопроса: Тест/проверка знаний. Критерий: 1. Знание основных процессов изучаемой предметной области, глубина и полнота раскрытия вопроса. 2. Владение терминологическим аппаратом и использование его при ответе. 3. Умение объяснить сущность явлений, событий, процессов, делать выводы и обобщения, давать аргументированные ответы. 4. Умение делать анализ рекламного продукта по прелложенной речью. cxeme.  $5.$ Влаление монологической логичность  $\mathbf{M}$ последовательность ответа, умение отвечать на поставленные вопросы, выражать свое мнение по обсуждаемой проблеме..

#### Компетенция: ПК-8 Способен разрабатывать градостроительные проекты с использованием информационных технологий

Знание: Знать теоретические нормативно-правового обеспечения ОСНОВЫ градостроительства и современных информационных технологий при развитии территорий

1. Ответить на вопросы теста

ТИПОВЫЕ ЗАДАНИЯ ДЛЯ ПРОВЕРКИ УМЕНИЙ:

2-й вопрос билета (35 баллов), вид вопроса: Задание на умение. Критерий: 1. Знание основных процессов изучаемой предметной области, глубина и полнота раскрытия вопроса. 2. Владение терминологическим аппаратом и использование его при ответе. 3.Умение объяснить сущность явлений, событий, процессов, делать выводы и обобщения, давать аргументированные ответы. 4. Умение делать анализ рекламного продукта по предложенной схеме. 5. Владение монологической речью, логичность и последовательность ответа, умение отвечать на поставленные вопросы, выражать свое мнение по обсуждаемой проблеме..

### **Компетенция: ПК-8 Способен разрабатывать градостроительные проекты с использованием информационных технологий**

Умение: Уметь применять нормативно-правовую документацию при разработке градостроительных проектов с использованием современных информационных технологий

Задача № 1. Выполнить задание на умение

### ТИПОВЫЕ ЗАДАНИЯ ДЛЯ ПРОВЕРКИ НАВЫКОВ:

3-й вопрос билета (35 баллов), вид вопроса: Задание на навыки. Критерий: 1. Знание основных процессов изучаемой предметной области, глубина и полнота раскрытия вопроса. 2. Владение терминологическим аппаратом и использование его при ответе. 3.Умение объяснить сущность явлений, событий, процессов, делать выводы и обобщения, давать аргументированные ответы. 4. Умение делать анализ рекламного продукта по предложенной схеме. 5. Владение монологической речью, логичность и последовательность ответа, умение отвечать на поставленные вопросы, выражать свое мнение по обсуждаемой проблеме..

### **Компетенция: ПК-8 Способен разрабатывать градостроительные проекты с использованием информационных технологий**

Навык: Владеть навыками разработки градостроительных проектов с использованием современных информационных технологий

Задание № 1. Выполнить задание на навыки

### ОБРАЗЕЦ БИЛЕТА

Министерство науки и высшего образования Российской Федерации Федеральное государственное бюджетное образовательное учреждение высшего образования **«БАЙКАЛЬСКИЙ ГОСУДАРСТВЕННЫЙ УНИВЕРСИТЕТ» (ФГБОУ ВО «БГУ»)**

Направление - 38.03.01 Экономика Профиль - Экономика и управление развитием городов и территорий Кафедра экономики строительства и управления недвижимостью Дисциплина - Информационные технологии в территориальном проектировании

## **БИЛЕТ № 1**

1. Тест (30 баллов).

- 2. Выполнить задание на умение (35 баллов).
- 3. Выполнить задание на навыки (35 баллов).

Составитель Данный и поставитель

### **7. Перечень основной и дополнительной учебной литературы, необходимой для освоения дисциплины (модуля)**

### **а) основная литература:**

1. Ломоносов Г. Г. Инженерная графика. учеб. для вузов/ Г. Г. Ломоносов.- М.: Недра, 1984.-287 с.

2. Пантюхин П. Я. Павел Яковлевич, Быков А. В. Андрей Вилич, Репинская А. В. Анна Валерьевна Компьютерная графика. допущено М-вом образования РФ. учеб. пособие для сред. проф. образования/ П. Я. Пантюхин, А. В. Быков, А. В. Репинская.- М.: ИНФРА-М, 2012

3. Пантюхин П. Я. Павел Яковлевич, Быков А. В. Андрей Вилич, Репинская А. В. Анна Валерьевна Компьютерная графика: Ч. 1. допущено М-вом образования РФ. учеб. пособие для сред. проф. образования.-85 с.

4. [Григорьева И.В. Компьютерная графика \[Электронный ресурс\] : учебное пособие / И.В.](http://www.iprbookshop.ru/18579.html)  Григорьева. — [Электрон. текстовые данные. —](http://www.iprbookshop.ru/18579.html) М. : Прометей, 2012. — 298 c. — 978-5- 4263-0115-3. — [Режим доступа: http://www.iprbookshop.ru/18579.html \(08.05.18\)](http://www.iprbookshop.ru/18579.html)

5. [Перемитина Т.О. Компьютерная графика \[Электронный ресурс\] : учебное пособие / Т.О.](http://www.iprbookshop.ru/13940.html)  Перемитина. — Электрон. текстовые данные. — [Томск: Томский государственный](http://www.iprbookshop.ru/13940.html)  [университет систем управления и радиоэлектроники, Эль Контент, 2012. —](http://www.iprbookshop.ru/13940.html) 144 c. — 978- 5-4332-0077-7. — [Режим доступа: http://www.iprbookshop.ru/13940.html](http://www.iprbookshop.ru/13940.html)

#### **б) дополнительная литература:**

1. Райан Д. Инженерная графика в САПР. пер. с англ..- М.: Мир, 1989.-391 с.

2. Миронов Д. Ф. Компьютерная графика в дизайне. учеб. для вузов. рек. УМО по образованию в обл. приклад. информатики/ Д. Ф. Миронов.- СПб.: БХВ-Петербург, 2008.- 538 с., [4] л.

3. Пономаренко С. И. Пиксел и вектор. Принципы цифровой графики. [учеб. пособие]/ Сергей Пономаренко.- СПб.: БХВ-Петербург, 2002.-477 с.

4. [Курушин В.Д. Графический дизайн и реклама \[Электронный ресурс\] / В.Д. Курушин. —](http://www.iprbookshop.ru/63814.html) Электрон. текстовые данные. — [Саратов: Профобразование, 2017. —](http://www.iprbookshop.ru/63814.html) 271 c. — 978-5-4488- 0094-8. — [Режим доступа: http://www.iprbookshop.ru/63814.html](http://www.iprbookshop.ru/63814.html)

### **8. Перечень ресурсов информационно-телекоммуникационной сети «Интернет», необходимых для освоения дисциплины (модуля), включая профессиональные базы данных и информационно-справочные системы**

Для освоения дисциплины обучающемуся необходимы следующие ресурсы информационно-телекоммуникационной сети «Интернет»:

– Сайт Байкальского государственного университета, адрес доступа: http://bgu.ru/, доступ круглосуточный неограниченный из любой точки Интернет

– Учебники онлайн, адрес доступа: http://uchebnik-online.com/. доступ неограниченный

– Электронная библиотека книг, адрес доступа: http://aldebaran.ru/. доступ неограниченный

– Электронно-библиотечная система IPRbooks, адрес доступа: https://www.iprbookshop.ru. доступ неограниченный

### **9. Методические указания для обучающихся по освоению дисциплины (модуля)**

Изучать дисциплину рекомендуется в соответствии с той последовательностью, которая обозначена в ее содержании. Для успешного освоения курса обучающиеся должны иметь первоначальные знания в области информатики и картографии.

На лекциях преподаватель озвучивает тему, знакомит с перечнем литературы по теме, обосновывает место и роль этой темы в данной дисциплине, раскрывает ее практическое значение. В ходе лекций студенту необходимо вести конспект, фиксируя основные понятия и проблемные вопросы.

Практические (семинарские) занятия по своему содержанию связаны с тематикой лекционных занятий. Начинать подготовку к занятию целесообразно с конспекта лекций. Задание на практическое (семинарское) занятие сообщается обучающимся до его проведения. На семинаре преподаватель организует обсуждение этой темы, выступая в качестве организатора, консультанта и эксперта учебно-познавательной деятельности обучающегося.

Изучение дисциплины (модуля) включает самостоятельную работу обучающегося.

Основными видами самостоятельной работы студентов с участием преподавателей являются:

• текущие консультации;

• коллоквиум как форма контроля освоения теоретического содержания дисциплин: (в часы консультаций, предусмотренные учебным планом);

• прием и разбор домашних заданий (в часы практических занятий);

• прием и защита лабораторных работ (во время проведения занятий);

Основными видами самостоятельной работы студентов без участия преподавателей являются:

• формирование и усвоение содержания конспекта лекций на базе рекомендованной лектором учебной литературы, включая информационные образовательные ресурсы (электронные учебники, электронные библиотеки и др.);

• самостоятельное изучение отдельных тем или вопросов по учебникам или учебным пособиям;

• написание рефератов, докладов;

• подготовка к семинарам и лабораторным работам;

• выполнение домашних заданий в виде решения отдельных задач, проведения типовых расчетов, расчетно-компьютерных и индивидуальных работ по отдельным разделам содержания дисциплин и др.

#### **10. Перечень информационных технологий, используемых при осуществлении образовательного процесса по дисциплине (модулю), включая перечень программного обеспечения**

В учебном процессе используется следующее программное обеспечение: – MS Office,

#### **11. Описание материально-технической базы, необходимой для осуществления образовательного процесса по дисциплине (модулю):**

В учебном процессе используется следующее оборудование:

– Помещения для самостоятельной работы, оснащенные компьютерной техникой с возможностью подключения к сети "Интернет" и обеспечением доступа в электронную информационно-образовательную среду вуза,

– Учебные аудитории для проведения: занятий лекционного типа, занятий семинарского типа, практических занятий, выполнения курсовых работ, групповых и индивидуальных консультаций, текущего контроля и промежуточной аттестации, укомплектованные специализированной мебелью и техническими средствами обучения